- 13 ISBN 9787302171409
- 10 ISBN 7302171408

出版时间:2008-4

页数:201

版权说明:本站所提供下载的PDF图书仅提供预览和简介以及在线试读,请支持正版图书。

更多资源请访问:www.tushu111.com

 $\blacksquare$  , we have a more constructed to the construction of the construction  $\blacksquare$ and the Photoshop CS3: The Photoshop CS3

同时,《中职·清华版"十一五"规划教材·计算机·计算机图像处理:Photoshop CS3》的配套光盘还提

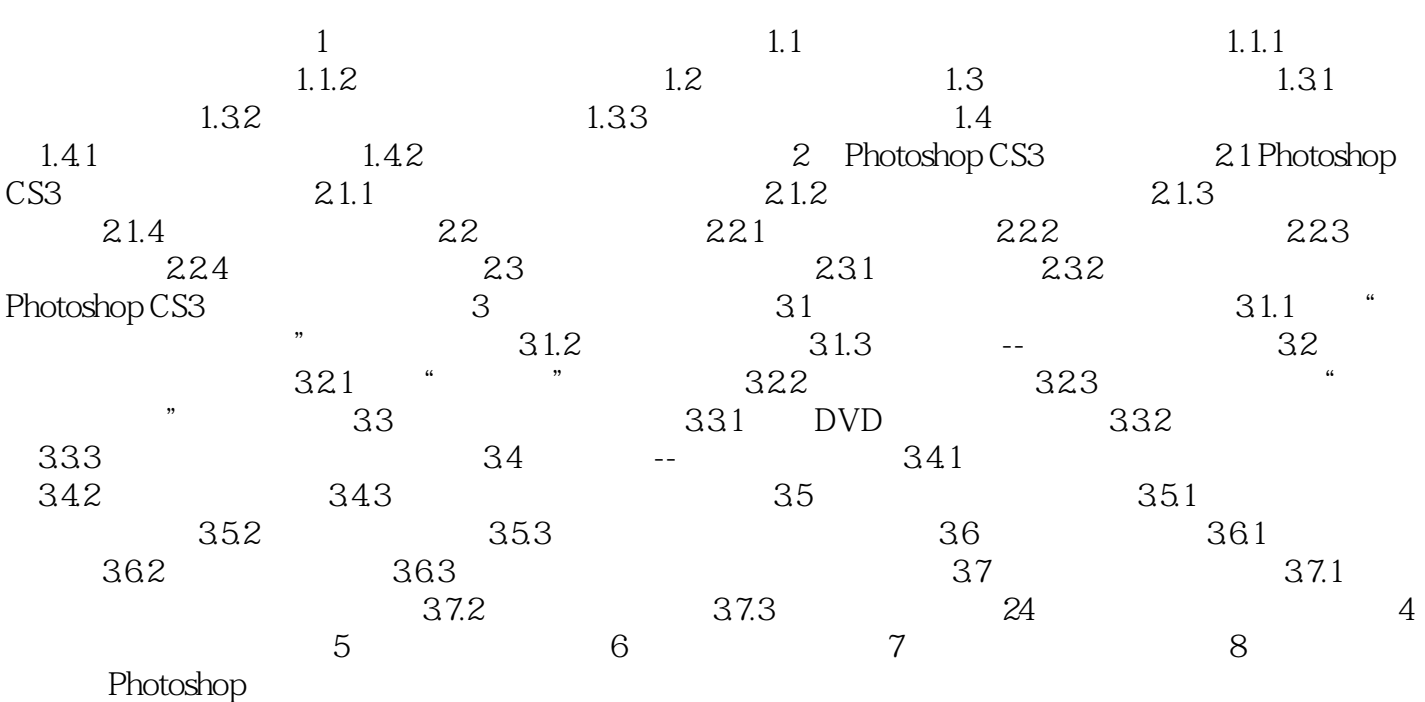

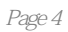

1  $ps$ 2、当当网发货快速,至于书……唉……  $3 \pm 3$  本站所提供下载的PDF图书仅提供预览和简介,请支持正版图书。

:www.tushu111.com